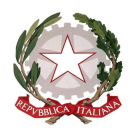

*Ministero dell'Istruzione* **ISTITUTO DI ISTRUZIONE SUPERIORE "David Maria Turoldo"**

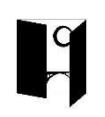

[www.istitutoturoldo.it](http://www.istitutoturoldo.it/) - bgis01300[3@istruzione.it](mailto:turoldo@istitutoturoldo.it)

Via Ronco n° 11 – 24019 – ZOGNO (BG) Tel. 0345/92210 – Fax 0345/92523 – CF 94001810160

Circ.254/gi Zogno, 07.03.2020

Ai docenti Agli studenti

## Oggetto: **nuova potenzialità di meet - registrazione della videoconferenza**

Da qualche giorno Google Meet consente di registrare la videoconferenza. Per attivarlo, è sufficiente cliccare il tasto "registra riunione" che si trova nelle impostazioni (in basso a destra); questa operazione può essere fatta da tutti i partecipanti alla videoconferenza.

Il file della registrazione viene automaticamente salvato nella sezione "Il mio Drive" dell'utente che ha organizzato la videoconferenza e dell'utente che ha avviato la registrazione (cui il sistema invierà una mail di notifica).

Quando si avvia la registrazione il partecipante registrato riceve una notifica sul proprio monitor.

Al termine della videoconferenza, qualora il docente decidesse di condividere la registrazione con gli alunni, deve ricordare che questa non può essere assolutamente diffusa o mostrata a terzi senza l'esplicito consenso scritto di tutti i partecipanti - mentre si può condividere con alunni della classe che non abbiano partecipato alla videoconferenza.

Rispetto alla privacy ricordo che le registrazioni non sono pubblicabili su internet o sui social senza consenso delle persone coinvolte, mentre è lecito l'uso personale. Allego a tal proposito alcune FAQ tratte dal sito del garante della privacy

## 10) Violano la privacy le riprese video e le [fotografie](https://www.garanteprivacy.it/temi/foto) raccolte dai genitori durante le recite, le gite e i **saggi scolastici?**

No. Le immagini, in questi casi, sono raccolte per fini personali e destinate a un ambito familiare o amicale. Va però prestata particolare attenzione alla eventuale pubblicazione delle medesime immagini su Internet e sui social network. In caso di diffusione di immagini dei minori diventa infatti indispensabile ottenere il consenso da parte degli esercenti la potestà genitoriale.

#### **11) È possibile registrare la lezione da parte dell'alunno?**

Sì. È lecito registrare la lezione per scopi personali, ad esempio per motivi di studio individuale, compatibilmente con le specifiche disposizioni scolastiche al riguardo. Per ogni altro utilizzo o eventuale diffusione, anche su Internet, è necessario prima informare le persone coinvolte nella registrazione (professori, studenti…) e ottenere il loro consenso.

### **12) Gli allievi con DSA possono utilizzare liberamente strumenti didattici che consentano loro anche di registrare (c.d. "strumenti compensativi e aumentativi")?**

Sì. La specifica normativa di settore (L. n. 170/2010) prevede che gli studenti che presentano tali disturbi hanno il diritto di utilizzare strumenti di ausilio per una maggiore flessibilità didattica. In particolare, viene stabilito che gli studenti con diagnosi DSA possono utilizzare gli strumenti di volta in volta previsti dalla scuola nei piani didattici personalizzati che li riguardano (ivi compreso il registratore o il pc). In questi casi non è necessario richiedere il consenso delle persone coinvolte nella registrazione.

# **IL DIRIGENTE SCOLASTICO**

*Prof. Claudio Ghilardi*

firma autografa sostituita da indicazione a mezzo stampa, ai sensi dell'art. 3, comma 2, D.L. n° 39/93